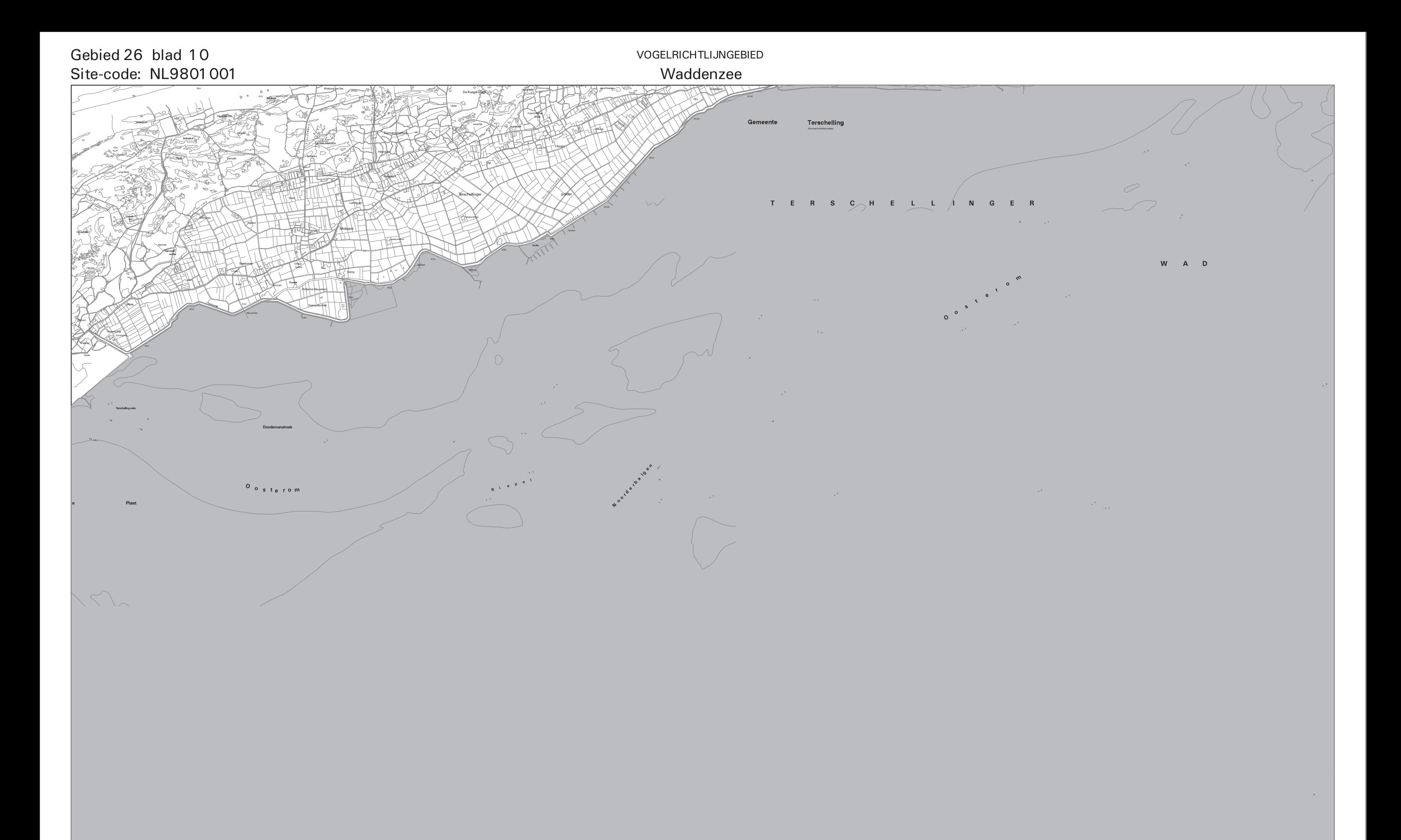

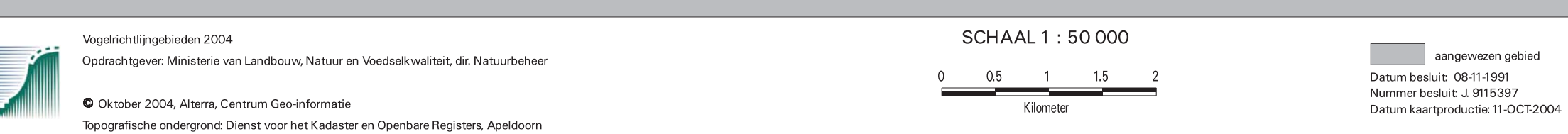

Productie en Cartografie:

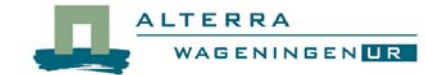